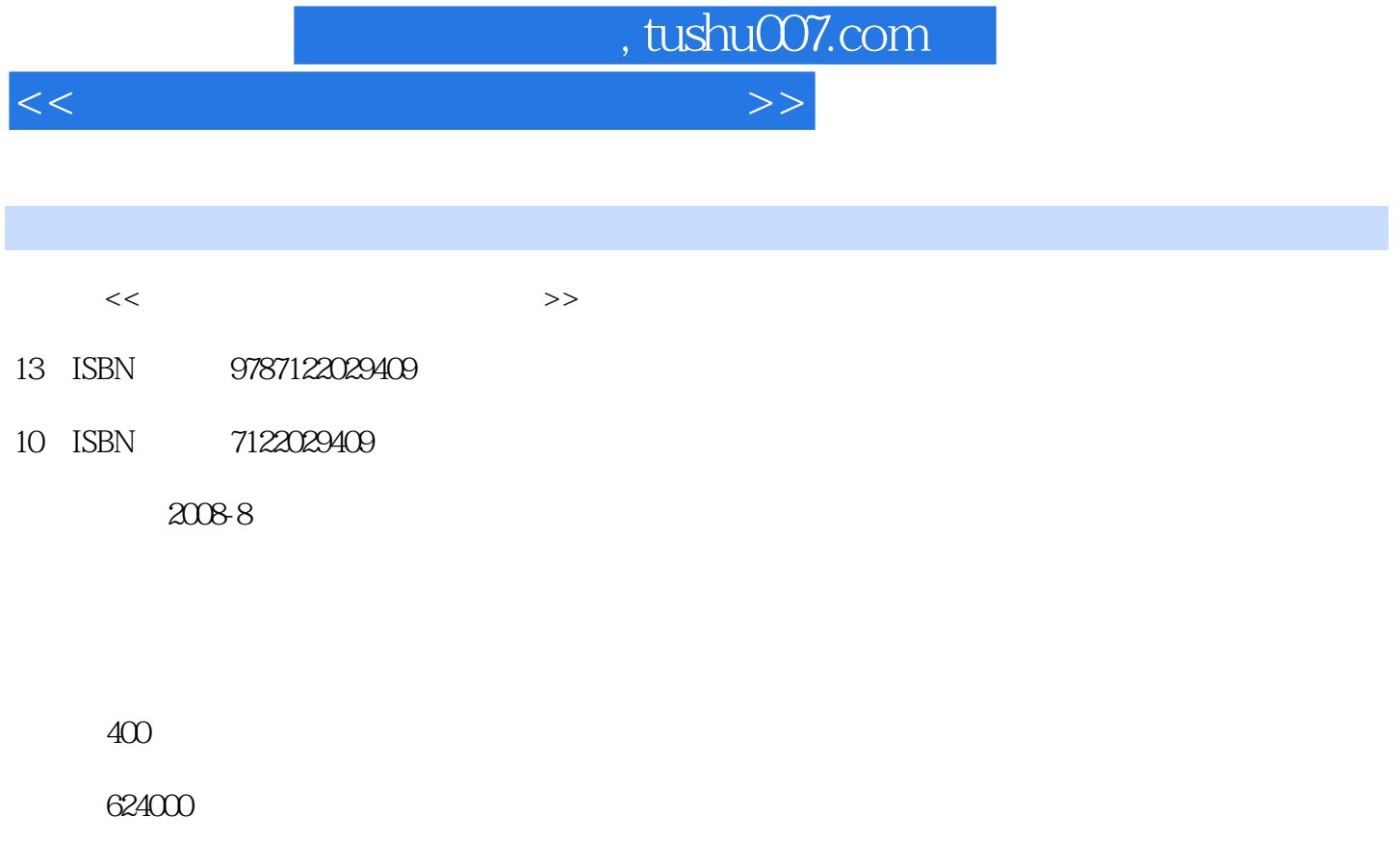

extended by PDF and the PDF

更多资源请访问:http://www.tushu007.com

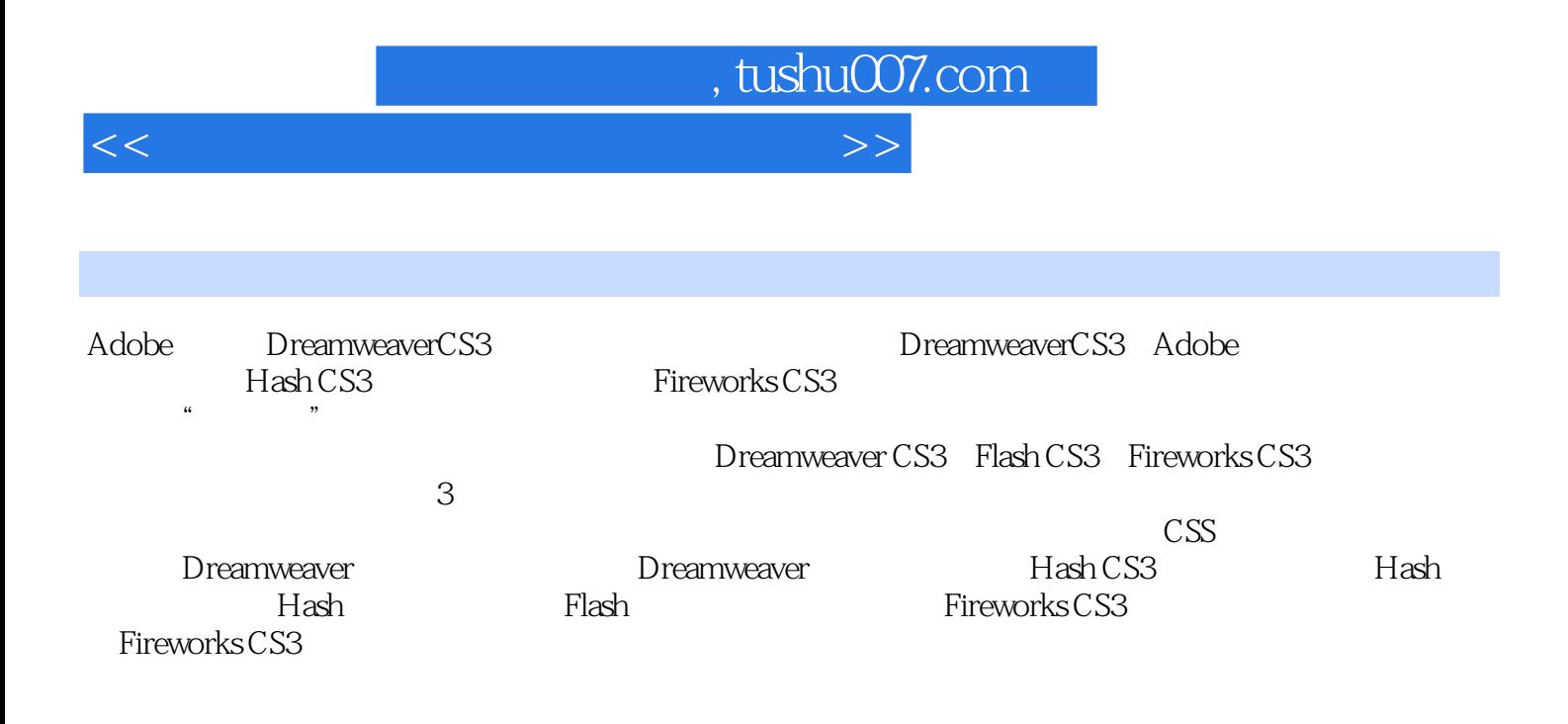

 $\frac{1}{\sqrt{N}}$ 

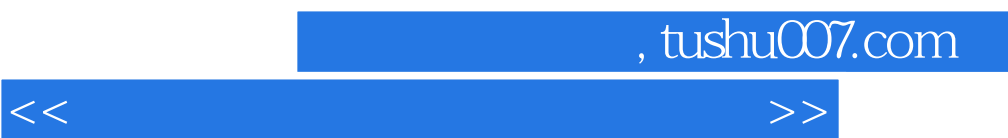

 $1$ 

Dreamweaver CS3<br>DreamweaverCS3 DreamweaverCS3 DreamweaverCS3

, tushu007.com

<<新编网页制作三剑客培训教程>>

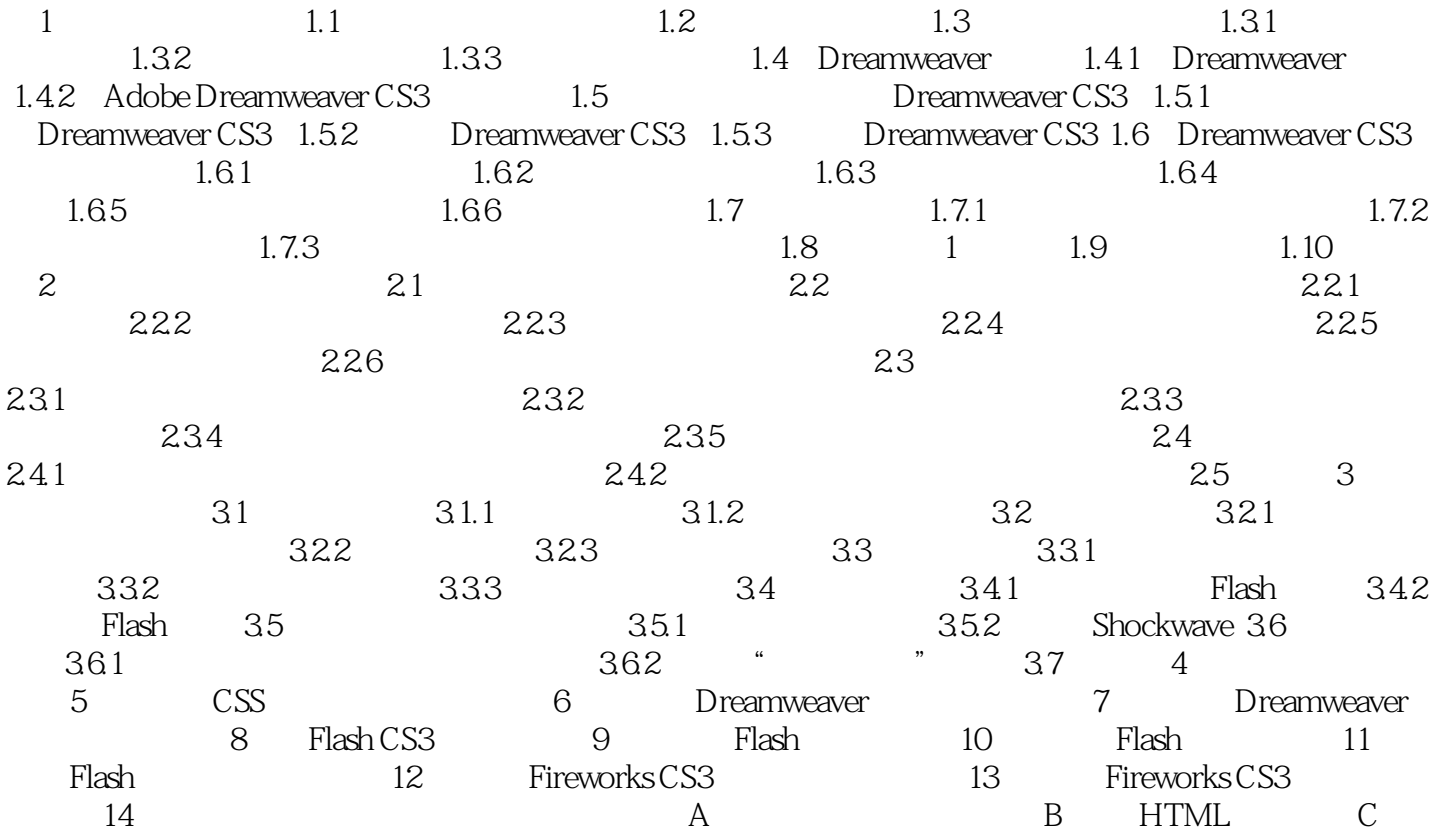

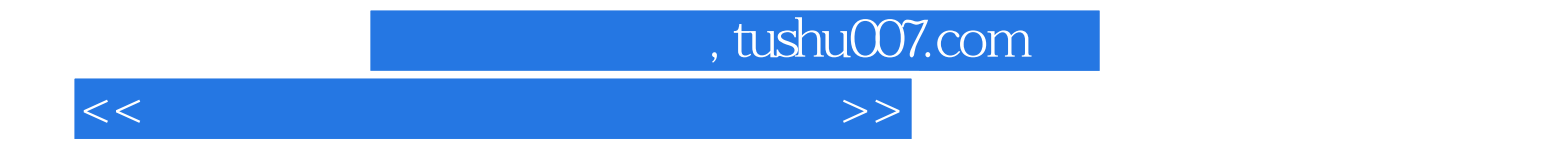

本站所提供下载的PDF图书仅提供预览和简介,请支持正版图书。

更多资源请访问:http://www.tushu007.com